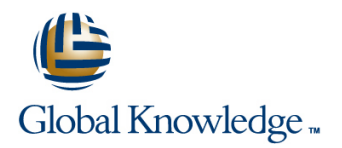

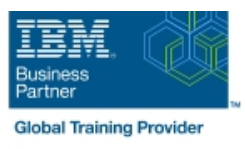

## **AIX Shell Programming**

**Duration: 2 Days Course Code: ASPR Delivery Method: Virtual Learning**

## Overview:

This IBM AIX Korn Shell Programming training course is designed to give delegates practical experience using a range of AIX tools to manipulate text and incorporate them into AIX shell scripts.

### Virtual Learning

This interactive training can be taken from any location, your office or home and is delivered by a trainer. This training does not have any delegates in the class with the instructor, since all delegates are virtually connected. Virtual delegates do not travel to this course, Global Knowledge will send you all the information needed before the start of the course and you can test the logins.

## Target Audience:

Programmers,administrators and support personnel who need to understand existing shell scripts,automate procedures and write their own utilities

The AIX Shell Programming course assumes knowledge of the AIX Operating System to the level covered in the course. Some programming experience may also prove advantageous.

## Objectives:

■ To provide the skills needed to develop and customise shell programs.

## Prerequisites:

The AIX Shell Programming course assumes knowledge of the AIX Operating System to the level covered in the AIX Basicscourse. Some programming experience may also prove advantageous.

### Follow-on-Courses:

- **AIX System Administration Part I (ASA1)**
- Oracle SQL (OSP)

**AIX Advanced Shell Programming Tools (AASP)** 

## Content:

AIX Shell Programming Training Course Session 4: INTEGER ARITHMETIC Session 9: MULTI-BRANCH DECISIONS Course Contents - DAY 1

- **Administration and Course Materials**
- 
- Delegate and Trainer Introductions

## Session 1: AIX COMMAND REVIEW Command line arguments Syntax

- 
- 
- File and directory handling commands
- Filename generation characters and regular Session 6: CONDITIONAL EXECUTION Session 11: INTERRUPT HANDLING expressions (regex)
- $\blacksquare$  I/O Redirection features  $\blacksquare$  The if statement  $\blacksquare$  The interrupt signals
- 

## Session 2: GETTING STARTED scripts

- 
- Development guidelines **POSIX SYNTAX**
- **Creating and editing shell scripts line The exec commands line The exec commands**
- Naming and storing shell scripts **The includes notations** The includes notation
- 
- **Exercise:** Write a simple shell script **Exit status codes Exit status codes** Arrays

- **Environment variables**
- 
- $\blacksquare$  Assigning values to variables
- **Assessing variable values** The while loop
- 
- Delimiting variable names
- 
- Exercise: Add variables to a script Loop control commands

- **Linus** Using the expr command The case statement
- 
- line shell script system in the system of the system in the system in the system in the system in the system i

■ Course Structure and Agenda Session 5: HANDLING RUN TIME DATA Session 10: FUNCTIONS

- 
- 
- Exercise: Writing a generic shell script  $\Box$  Examples
- Basic Unix commands Transmitted Transmitter Exercise: Writing an interactive shell Creating a Function Library Exercise: Add a function to a script script Exercise: Add a function to a script

- 
- 
- 

## **No. 2.5 a** Session 7: ADDITIONAL KORN,BASH ; FACILITIES

- 
- **Executing shell scripts** Default and substitute variables **Default and substitute variables** More about loops
	-
- Exercise AIX Shell Programming **Here Documents** Session 3: USING VARIABLES Training Course Course Contents - DAY Exercise: Create a here script  $\vert$  2

Local variables Session 8: LOOP CONSTRUCTS

- 
- **Using quotes** The until loop
	-
- $\blacksquare$  Echo control sequences The While true and until false loops
	-
	- Exercise: Enhancing the previously written scripts
	- **Exercise:** Writing a script to copy files using a 'for' loop
	- **Exercise:** Writing a script to generate numbers with the 'while' loop

- 
- $\Box$  Using the  $(()$ ) notation Menu driven applications
- Course Introduction **Exercise:** Add integer arithmetic to a Exercise: Developing and writing a menu

- $\blacksquare$  The read command What is a function?
	-
	-
	-
	-

- 
- **Other commands** The test command Trapping interrupts Trapping interrupts
	- Exercise: Adding validation to previous **EXEL Exercise:** Adding traps to the menu script

# Session 12: ADDITIONAL FEATURES AND

- 
- 
- 
- 
- 
- 

## Further Information:

For More information, or to book your course, please call us on Head Office 01189 123456 / Northern Office 0113 242 5931

info@globalknowledge.co.uk

[www.globalknowledge.com/en-gb/](http://www.globalknowledge.com/en-gb/)

Global Knowledge, Mulberry Business Park, Fishponds Road, Wokingham Berkshire RG41 2GY UK